# Los efectos de la red mundial de fusiones y adquisiciones sobre la inversión: un estudio para América *Latina*<sup>1</sup>

# *Effects of the International Mergers and Acquisitions Network on Investment: A Study for Latin America*

*Pablo Galaso* Universidad de la República pgalaso@iecon.ccee.edu.uy

Ángeles Sánchez Díez Universidad Autónoma de Madrid angeles.sanchez@uam.es

*Sofía García Gámez* Universidad Autónoma de Madrid sofia.garcia@uam.es

*César Olivas*  Universidad Autónoma de Ciudad Juárez olivas@uacj.mx

Recibido: septiembre de 2017; aceptado: diciembre de 2017

## Resumen

Este artículo estudia los determinantes de la Inversión Extranjera Directa (IED) en América Latina desde una perspectiva novedosa. Demuestra que los denominados efectos de transvase y de confianza, definidos a partir de la posición que cada país ocupa en la red mundial de fusiones y adquisiciones, influyen positivamente en la recepción de inversión extranjera. Se emplea el análisis de redes sociales para cuantificar los efectos de trasvase y confianza, y se aplican modelos con datos de panel para estimar la relevancia de las diversas variables en la recepción de los flujos financieros. Los resultados confirman que los efectos de confianza y transvase influyen positivamente sobre

<sup>1</sup> Los autores quieren expresar su agradecimiento a Ana del Sur Mora, quien nos asesoró y orientó en la realización de esta investigación, de forma totalmente desinteresada. Pablo Galaso agradece el apoyo financiero de la Comisión Sectorial de Investiación Científica a través del Programa de Movilidad e Intercambio Académicos, 2017.Este artículo da continuidad a las investigaciones realizadas en el marco del proyecto "*La inversión española en América Latina: retos y oportunidades en el contexto de auge latinoamericano y crisis europea*" dirigido por Ángeles Sánchez Díez y financiado por el Centro de Estudios de América Latina (CEAL) de la Universidad Autónoma de Madrid. Pablo Galaso, Ángeles Sánchez Díez y Sofía García Gámez son miembros del Grupo de Estudio de Transformaciones de la Economía Mundial (GETEM).

la llegada de IED. Los modelos permiten identificar también grupos de países con diferencias en esta relación.

*Palabras clave:* Efectos de transvase; Efectos de confianza; Fusiones y adquisiciones transfronterizas; Análisis de redes sociales; América Latina; Inversión extranjera directa; Datos de panel.

## **ABSTRACT**

This article studies the determinants of Foreign Direct Investment (FDI) in Latin America from a novel perspective. It shows that the so-called transfer and trust effects, defined by each country's position in the international mergers and acquisitions network, have a positive influence on foreign investment inflows. Social network analysis is used to quantify both transfer and trust effects, and models with panel data are applied to estimate the influence of such variables on the receipt of financial flows. The results confirm that both trust and transfer effects have positive influences on FDI inflows. The models also identify groups of countries with clear differences in this relationship.

*Keywords:* Transfer Effects; Trust Effects; Transnational Mergers and Acquisitions; Social Network Analysis; Latin America; Foreign Direct Investment; Panel Data.

*Clasificación JEL:* F21, F23, F59.

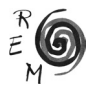

#### 1. Introducción

Las fusiones y adquisiciones transfronterizas de empresas son un interesante ejemplo de interacción entre países. Además del evidente cambio en la propiedad en los activos empresariales, estas operaciones conllevan flujos financieros, de capital humano, de tecnología, procesos de aprendizaje en formas de organización o incluso el fortalecimiento de un clima de confianza empresarial e institucional entre los países involucrados. Dinámicas como éstas pueden generar transformaciones en las economías nacionales, hasta el punto de poder incentivar la recepción de inversiones extranjeras, como se analizará en este artículo.

América Latina es un caso excelente para estudiar estas interacciones debido al gran dinamismo experimentado por las fusiones y adquisiciones en la región durante los últimos años. Así, en la década de 1990, las empresas extranjeras, europeas y americanas principalmente, llegaron de la mano de las oportunidades abiertas por los procesos de privatización. En muchos casos, las compañías compraron activos de una forma desordenada y atendiendo más a la oportunidad de estar presentes en América Latina que a estrategias empresariales regionales bien articuladas, por lo que durante los años posteriores se sucedieron numerosas operaciones de compraventa para reordenar la tenencia de activos conforme a estrategias regionales o globales. Ello incrementó de forma importante el número de fusiones y adquisiciones en la región. A esta dinámica se sumaron, a partir de comienzos de los 2000, las adquisiciones realizadas por las denominadas empresas transalatinas, es decir las compañías de origen latinoamericano con fuertes inversiones en el exterior.

A partir de esto, se acepta como supuesto de partida que circularon en la región importantes flujos de información, tecnología y recursos humanos que tuvieron efectos en las economías nacionales, y que se pueden analizar desde la lógica de la existencia de una red (Sánchez *et al*., 2016). En particular, se consideran dos efectos de las fusiones y adquisiciones transfronterizas sobre las economías nacionales: (1) efectos de transvase, derivados de la transferencia de ventajas de propiedad de unas naciones a otras (Aitken, y Harrison, 1999); y (2) efectos de confianza, debido a que estas operaciones pueden representar antecedentes exitosos que sustenten un clima de confianza empresarial e institucional entre países.

A partir de estas consideraciones, y como se explicará con mayor detalle después, el objetivo principal del artículo es determinar si los efectos de transvase y confianza influyeron en la recepción de inversiones en América Latina durante el periodo 2002-2013. Como hipótesis de partida se plantea que ambos efectos tuvieron una influencia significativa y positiva sobre la llegada de IED en los países implicados<sup>2</sup>.

En este artículo se emplea el análisis de redes sociales para estudiar de forma sistemática las interacciones entre países, como las mencionadas con anterioridad. El análisis de redes sociales ofrece un amplio bagaje teórico y metodológico para el estudio de realidades basadas en la interacción e interdependencia (Wasserman y Faust, 1994; Jackson, 2008), por lo que su uso en esta investigación resulta pertinente. Además, ha sido ampliamente utilizado para analizar relaciones económicas entre países, especialmente a través del estudio de las redes de comercio internacional (Fagiolo *et al*., 2008; De Benedictis *et al*., 2011 y 2014).

Se emplean datos de fusiones y adquisiciones transfronterizas acontecidas entre 2002 y 2013 con el fin de mapear todos los vínculos entre países y, de esta forma, trazar la red mundial de fusiones y adquisiciones. Se considera que la posición de cada país en dicha red refleja su posibilidad de acceso a los mencionados efectos de transvase y confianza. Para medir este acceso se emplean índices de centralidad y agrupamiento, tomados de la literatura de análisis de redes sociales.

Para estimar esta influencia y contrastar la hipótesis, se elabora un modelo con datos de panel que incorpora las mencionadas variables de red junto con variables que, según la literatura convencional, explican la recepción de IED en una economía.

El resto del artículo se estructura de la siguiente forma. En primer lugar, se examinarán los supuestos de partida y la hipótesis del trabajo. Posteriormente, se analizarán los determinantes de la inversión extranjera, centrándose en la importancia de los indicadores de redes que permiten medir los efectos de transvase y de confianza, así como los indicadores que la literatura convencional señala como más relevantes para la atracción de IED. A continuación, se presentará un modelo con datos de panel para estimar si las variables anteriormente señaladas influyen en la recepción de IED en América Latina y si existen diferencias significativas entre países. Se finalizará con unas conclusiones.

#### 2. Supuestos de partida <sup>e</sup> hipótesis de investigación

Las fusiones y adquisiciones transfronterizas pueden generar importantes efectos en las estructuras económicas de los países implicados. En primer lugar, la presencia de transnacionales en una determinada economía se puede

<sup>2</sup> Los autores no ignoran que las fusiones y adquisiciones y la inversión extranjera directa conllevan efectos más amplios, tanto positivos como negativos, sobre la balanza de pagos, el mercado de trabajo, el medio ambiente, etc. No obstante, este artículo no tiene por objeto su estudio, sino la identificación de dos nuevas variables que pueden (o no) incidir de forma positiva en la recepción de la inversión extranjera directa.

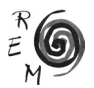

traducir en transformaciones en el tejido productivo a través de los denominados efectos de transvase (Aitken, y Harrison, 1999), produciendo la transferencia de ciertas ventajas de propiedad al activo local comprado, en el sentido mencionado por Dunning (1988)<sup>3</sup>. Estas transferencias se pueden dar como flujos de información, conocimientos, aprendizaje de formas de organización, capital humano, financiación y tecnología. Las empresas transnacionales también pueden contribuir a que las firmas nacionales modernicen sus procesos de producción, de capacitación y la calidad de su producción (Blomström *et al*., 2003). Además, la economía que adquiere activos en el exterior puede recibir efectos de transvase en forma de flujos de conocimiento, nuevas prácticas empresariales o recursos humanos, elementos recientemente estudiados por la literatura académica. Es decir, los efectos de transvase hacen que ambos países protagonistas de una operación transfronteriza puedan obtener beneficios específicos de estas relaciones con impacto en sus estructuras económicas4.

En segundo lugar, las operaciones de fusiones y adquisiciones transfronterizas realizadas con anterioridad representan un antecedente que puede facilitar la valoración de riesgos y oportunidades en futuras transacciones económicas internacionales. El conocimiento de estos antecedentes puede incentivar la creación y el fortalecimiento de un clima de confianza empresarial e institucional entre naciones. Un clima capaz de impulsar la futura llegada de inversiones extranjeras, dando lugar a un segundo efecto llamado efecto confianza.

En definitiva, las fusiones y adquisiciones transfronterizas pueden generar dos tipos de efectos sobre las economías nacionales: (1) los efectos de transvase y (2) los efectos de confianza. Ambos efectos surgen de la interacción entre economías nacionales y pueden fluir de unas naciones a otras siguiendo la lógica de la existencia de una red. Como se verá más adelante, el estudio de la red mundial de fusiones y adquisiciones a través de la metodología del análisis de redes sociales permitirá cuantificar estos dos efectos.

Partiendo de estos supuestos, este artículo pretende analizar si el acceso de los países a los efectos de transvase y de confianza, derivado de su posición en la red mundial de fusiones y adquisiciones, influye positivamente en la recepción de IED. Para ello es necesario construir la red de fusiones y adquisiciones a nivel mundial y calcular los indicadores que cuantifiquen dichos efectos. Ambas cuestiones se desarrollan en el apartado siguiente.

<sup>3</sup> Según Dunning, estas ventajas proceden de la mayor habilidad de la empresa frente a la competencia para obtener mayor renta por la adquisición o creación de activos, bienes o servicios. Recoge el aporte de la teoría de organización industrial.

<sup>4</sup> Conviene tener en cuenta que la difusión de los beneficios y su impacto estructural no serán necesariamente automáticas, ni directas ni se darán en todas las operaciones de fusión o adquisición. Las políticas públicas resultarán determinantes en la definición de los resultados finales.

3. Metodología: medición de los efectos de transvase <sup>y</sup> confianza en la red mundial de fusiones y adquisiciones

Las investigaciones que emplean el análisis de redes sociales para estudiar las relaciones económicas entre países están realizando interesantes aportaciones en el ámbito de la economía mundial (véase Fagiolo 2016 para una revisión reciente de la literatura). Estos trabajos consideran a los países del mundo como los nodos de una red que se conectan entre sí por medio de vínculos que representan diferentes relaciones económicas internacionales. La mayor parte de esta literatura se centra en analizar la red mundial de comercio (por ejemplo, Garlaschelli y Loffredo, 2005, Fagiolo *et al*., 2008; De Benedictis *et al*., 2011 y 2014) y de finanzas (Minoiu y Reyes, 2013 y Chinazzi *et al*., 2013), mientras que las redes de inversión han sido menos estudiadas (Schiavo *et al*., 2010). Por su parte, la red de fusiones y adquisiciones transfronterizas únicamente ha sido objeto de estudio en los trabajos de Sánchez *et al*. (2016) y Dueñas *et al*. (2017).

La metodología propuesta en este artículo para medir los efectos de transvase y de confianza se basa en esta literatura.

## 3.1. Construcción de la red mundial de fusiones <sup>y</sup> adquisiciones

Los datos primarios de las fusiones y adquisiciones transfronterizas para construir la red mundial provienen de la base de datos SDC Platinum de Thomson Reuters. Se utiliza la siguiente información disponible en la base para cada operación: el país de la empresa compradora, el país de la compañía vendida, la fecha de la operación y su monto en dólares corrientes entre 2002 y 2013.

Toda red tiene nodos y vínculos. En este caso los nodos de la red son los 211 países del mundo donde se ha registrado al menos una operación de fusión o adquisición durante el periodo estudiado y los vínculos se calculan como la suma de los valores de operaciones de fusión y adquisición, en millones de dólares, registradas entre cada par de países. Los vínculos son dirigidos y ponderados. La dirección permite identificar el país de las empresas compradoras (país emisor del capital) y el país de las empresas vendidas (país receptor de la inversión). La ponderación viene dada por la suma de los valores de todas las fusiones y adquisiciones que se dan entre pares de países. Es decir, siguiendo el ejemplo de la Figura 1, los vínculos de la red revelan que las empresas del país A adquirieron empresas en B y pagaron, en total, 25 millones de dólares; mientras que las empresas de B pagaron, respectivamente, 5 y 10 millones de dólares para comprar empresas en A y C.

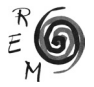

Figura 1: Un ejemplo de red de fusiones <sup>y</sup> adquisiciones <sup>a</sup> partir de operaciones bilaterales entre tres países

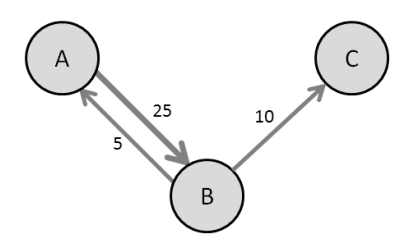

Fuente: Elaboración propia.

Al considerar simultáneamente todas las relaciones bilaterales entre pares de naciones, esta metodología permite dar cuenta del complejo entramado de interacciones que constituye la red mundial de fusiones y adquisiciones. Además, y dado que se cuenta con la fecha de cada operación, se traza una red diferente para cada año del que se disponen datos (2002-2013), esto permite estudiar la evolución del entramado de interacciones. Como se dijo en el apartado anterior, los efectos de transvase y confianza surgen de dichas interacciones y pueden fluir de unas naciones a otras. Por ello, en este artículo se construye la red mundial de fusiones y adquisiciones para cada año entre 2002 y 2013 y se calculan indicadores anuales para los países de América Latina, que serán los utilizados para la determinación de los datos de panel, tal y como se explica en el siguiente epígrafe. A modo de ejemplo en la figura 2, se grafican las redes mundial de fusiones y adquisiciones en los años 2002 y 2013.

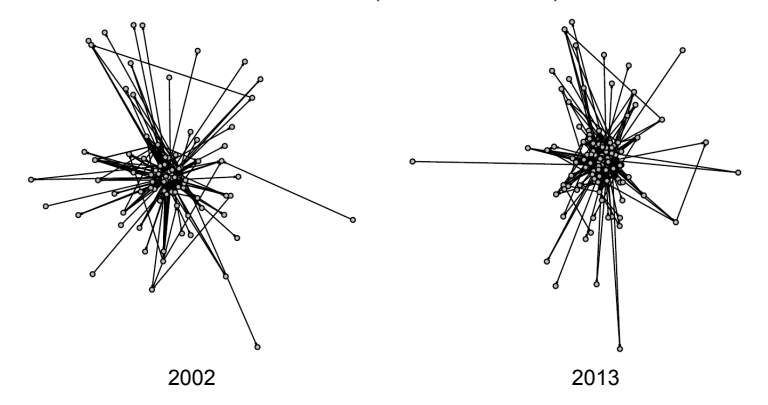

FIGURA 2: RED MUNDIAL DE FUSIONES Y ADQUISICIONES (AÑOS 2002 Y 2013)<sup>5</sup>

Fuente: Elaboración propia.

5 Para facilitar su visualización, se excluyen los nodos aislados, es decir, los países que no registran ningún vínculo en los años seleccionados.

3.2. Cálculo de los indicadores de red para medir los efectos de transvase <sup>y</sup> DE CONFIANZA

Una vez trazadas las redes, se emplean indicadores que miden la posición relativa de cada país de América Latina en la red mundial con el fin de cuantificar los efectos de transvase y confianza. En primer lugar, para medir el efecto transvase se emplean indicadores de centralidad. Los índices de centralidad miden la prominencia o importancia relativa de cada nodo en la red (Freeman, 1978). Existe abundante literatura que prueba que los nodos más centrales acceden con mayor facilidad a los recursos que la red pone en circulación (Borgatti, 2005; Fang *et al*., 2015). Por lo tanto, se considera que los países con mayor centralidad en la red de fusiones y adquisiciones tendrán mayor acceso a los flujos de conocimientos, tecnología o recursos humanos y financieros que circulan de unas naciones a otras en forma de efectos de transvase.

En este trabajo se han calculado los índices de centralidad de grado, de intermediación, de cercanía y de vector propio. Además, teniendo en cuenta la dirección y ponderación de los vínculos, se consideraron valores de entrada, salida y totales, así como valores regulares, normalizados y ponderados. (Véase el cuadro 1 en el anexo para mayor detalle; para una definición formal de estos indicadores, véase, por ejemplo, Wasserman y Faust, 1994 o Jackson, 2008.)

Para elegir un único indicador del efecto transvase, se han calculado las correlaciones entre los índices de centralidad de cada país de América Latina y la IED recibida (Cuadro 2 del anexo). Dado que la centralidad de vector propio (EVCENT) registró la mayor correlación (0,86), este índice fue seleccionado como indicador del efecto transvase.

Por otro lado, para medir el efecto confianza se han utilizado indicadores de agrupamiento. Este tipo de índices se emplea en la literatura de redes para estudiar si los nodos pertenecen a subgrupos de la red altamente vinculados entre sí. Investigaciones previas han probado la relación entre elevados niveles de agrupamiento y la creación y mantenimiento de un clima de control y confianza mutua entre los nodos (Granovetter, 1995; Uzzi y Spiro, 2005)<sup>6</sup>. La pertenencia de un país a grupos de naciones altamente vinculadas entre sí puede favorecer los lazos de confianza empresarial e institucional entre dichas naciones. Por ello, se puede inferir que las naciones vinculadas a grupos densamente interconectados estarán manteniendo relaciones que incentivan la confianza empresarial e institucional con las otras naciones y, por tanto, estos indicadores se pueden emplear como medida de los efectos de confianza. En este caso se han calculado diferentes coeficientes de agrupamiento e índices de k-core que consideran la dirección y ponderación de los vínculos. En el cuadro 3 del anexo se presentan estos indicadores; para una definición formal

<sup>6</sup> En esencia, si un nodo A está vinculado con los nodos B y C, la existencia de un vínculo entre B y C pone en funcionamiento un sistema de control mutuo que desincentiva los comportamientos oportunistas y fomenta la confianza entre los tres.

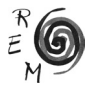

y mayor detalle en su cálculo, véanse Watts y Strogatz (1998); Barrat *et al*. (2004) o Seidman (1983). Se han calculado las correlaciones entre estas variables de agrupamiento para cada país y su recepción de IED para seleccionar el indicador que identifique el efecto confianza. Según los cálculos realizados (Cuadro 4 del anexo), el k-core de salida (CORENESS\_O) presenta la correlación más elevada con la IED (0,66), por lo que se emplea este índice como medida del efecto confianza.

En resumen, como se detalla en el cuadro 1, en esta investigación se emplean de forma novedosa dos variables independientes para explicar la recepción de IED en los países de América Latina: la centralidad de vector propio y el k-core de salida. Estas variables miden, respectivamente, los efectos de transvase y confianza. Según la hipótesis de investigación, se espera que ambas variables presenten una relación positiva con la llegada de inversiones.

| Efecto    | Indicador                       | Relación esperada<br>con la IED | Interpretación                                                                                                    |
|-----------|---------------------------------|---------------------------------|----------------------------------------------------------------------------------------------------|
| Transvase | Centralidad de<br>vector propio | Positiva                        | La importancia relativa de un país en la red<br>de fusiones y adquisiciones de la región fa-<br>vorecerá los efectos de transvase por medio<br>de la recepción de flujos de conocimientos.<br>aprendizaje en formas de organización,<br>capital humano, financiación y tecnología, lo<br>que a su vez incentivará la llegada de futuras<br>inversiones extranjeras directas al país. |
| Confianza | K-core de salida                | Positiva                        | La relación con países que, a su vez, man-<br>tienen entre ellos vínculos por medio de<br>fusiones y adquisiciones facilitará la creación<br>de un entorno de control y confianza que in-<br>centivará la recepción de futuras inversiones<br>extranjeras directas.                                                                                                    |

Cuadro 1. Variables independientes y resultados esperados en la estimación de los determinantes de la IED

Fuente: Elaboración propia

La recepción de IED depende de muchos otros factores extensamente analizados por la literatura académica, más allá de los efectos de transvase y confianza planteados en este trabajo. Por ello, en el siguiente apartado se revisará muy brevemente la literatura tradicional sobre atracción de IED con el fin de realizar una selección de otras variables de control que puedan influir en la llegada de IED a los países.

## 4. Determinantes de la IED según la literatura convencional

La literatura académica sobre determinantes de la inversión extranjera directa es muy abundante, esencialmente en relación con la recepción de flujos

de capital por parte de las economías y, en menor medida, de los factores que inducen a la salida de inversión directa (Álvarez y Torrecillas, 2010). La contrastación empírica de los determinantes de la IED recibida por una economía destaca los siguientes elementos como principales factores de atracción:

- El tamaño y desempeño económico de los países de origen y destino de la inversión influyen positivamente en la recepción de IED, es decir a mayor tamaño –medido en términos de PIB- y mayor crecimiento –medido con la tasa de variación del PIB- más atractivas se mostrarán las economías para los inversores extranjeros. Los estudios de Daniels y Quialey (1980), Bittencourt y Domingo (1996 y 2004), Mogrovejo (2005) o Ruesga y Da Silva (2009) así lo confirman. No obstante, el tamaño del mercado, medido a través del PIB, puede sobrevalorar las oportunidades de negocio para las inversiones que persiguen el aprovechamiento del mercado interno. Ello se dará si la capacidad de compra se concentra en reducidos grupos sociales como consecuencia de grandes niveles de desigualdad. Por ello, algunos autores han incluido la importancia del PIB per cápita o nivel de desarrollo de los países<sup>7</sup>.
- La estabilidad macroeconómica actúa como una condición necesaria, aunque no suficiente, para la llegada de inversión extranjera. Las aportaciones de Schneider y Frey (1985) y Bittencourt y Domingo (2004) avanzan en dicha línea de investigación. Por lo general, los estudios aplicados identifican la estabilidad con inflación moderada.
- La apertura externa de las economías también puede afectar positivamente sobre la atracción de IED. Markusen y Maskus (2002) afirman que la relación entre la inversión y la proyección exportadora de un país depende del tipo de inversión. Los autores señalan las siguientes relaciones: 1) la inversión de empresas de tipo horizontal –filiales como reproducciones de las matrices produciendo bienes y servicios similares en cada país– puede ser un sustituto del comercio exterior en algunos casos y 2) la inversión de empresas de tipo vertical, es decir aquellas en las que las filiales están especializadas e integradas en cadenas de valor globales, puede fomentar las exportaciones de la economía de destino del capital. Por ejemplo, Mogrovejo (2005) y Ruesga y Da Silva (2009) encuentran que la apertura comercial influye positivamente en la atracción de inversión.
- Los elementos institucionales y reformas estructurales se han encontrado determinantes en diversos estudios. Por ejemplo, destacan: 1) los procesos de privatización que permitieron la compra de activos locales por em-

<sup>7</sup> Root y Ahmed (1979) y Tuman y Emmert (1999) no consideran que el tamaño de una economía sea determinante para la llegada de capital extranjero. Esto puede encontrar explicación en función de las estrategias empresariales. Si una empresa busca exclusivamente recursos naturales, el tamaño de la economía y su estabilidad podrían no ser relevantes, dado que el objetivo último de la empresa sería el acceso a los recursos para su posterior exportación, dando lugar a las denominadas economías de enclave analizadas por Cardoso y Faletto (1969).

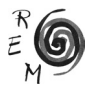

presas extranjeras (Chudnousky y López, 2001, Laplane *et al*., 2001, Sánchez Díez, 2002 y Ruesga y Da Silva, 2009), 2) las reformas estructurales encaminadas a la apertura de las economías o la liberalización financiera (Kennedy y Sandler, 1997, Trevino, 1999 y Sánchez Díez, 2002), 3) la institucionalidad encaminada a la promoción de la IED, (Oman, 2000), 4) la estabilidad política y la seguridad jurídica que resultan relevantes cuando no están presentes (Tallman,1988, Grosse y Trevino, 1996, Mogrovejo, 2005) y que en América Latina han dado lugar a numerosos conflictos llevados ante el Centro Internacional de Arreglo de Diferencias Relativas a Inversiones (CIADI) (Stanley, 2004; Zabalo, 2012).

Para extraer información conjunta de todas estas variables, se ha decidido realizar un análisis factorial mediante la técnica de componentes principales. Esta decisión se ha tomado por dos razones: primero, porque incluir este alto número de variables en la estimación del modelo de datos de panel para recoger el efecto que tradicionalmente se ha utilizado en la determinación de la IED reduciría considerablemente los grados de libertad. Segundo, porque este conjunto de variables no son el objetivo del estudio, ni constituiría ninguna aportación novedosa a la literatura.

El factorial se calcula a partir de las variables recogidas en el cuadro 2, que presenta las variables más importantes de la recopilación de los estudios empíricos anteriormente mencionados<sup>8</sup>. La muestra empleada en el análisis factorial corresponde a 17 economías latinoamericanas<sup>9</sup>, analizadas en una dimensión temporal con frecuencia anual entre 2002 y 2013.

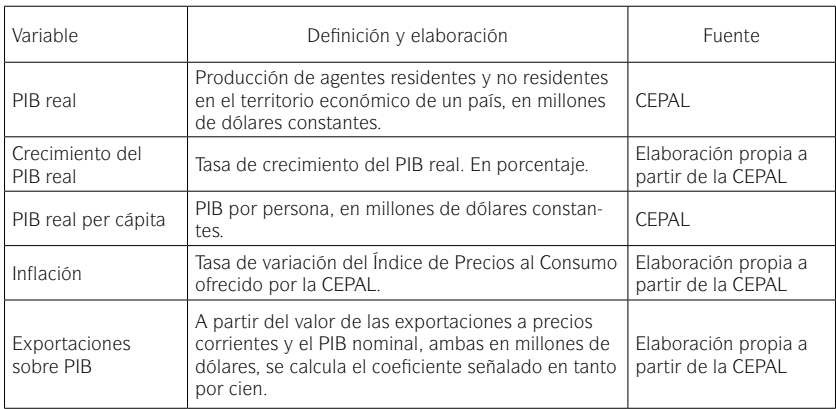

Cuadro 2. Variables de control utilizadas para la estimación del factorial

8 El programa estadístico que se utiliza es el SPSS, versión 22.

9 Estas son: Argentina, Bolivia, Brasil, Chile, Colombia, Costa Rica, Ecuador, El Salvador, Guatemala, Honduras, México, Nicaragua, Panamá, Paraguay, Perú, Uruguay y Venezuela.

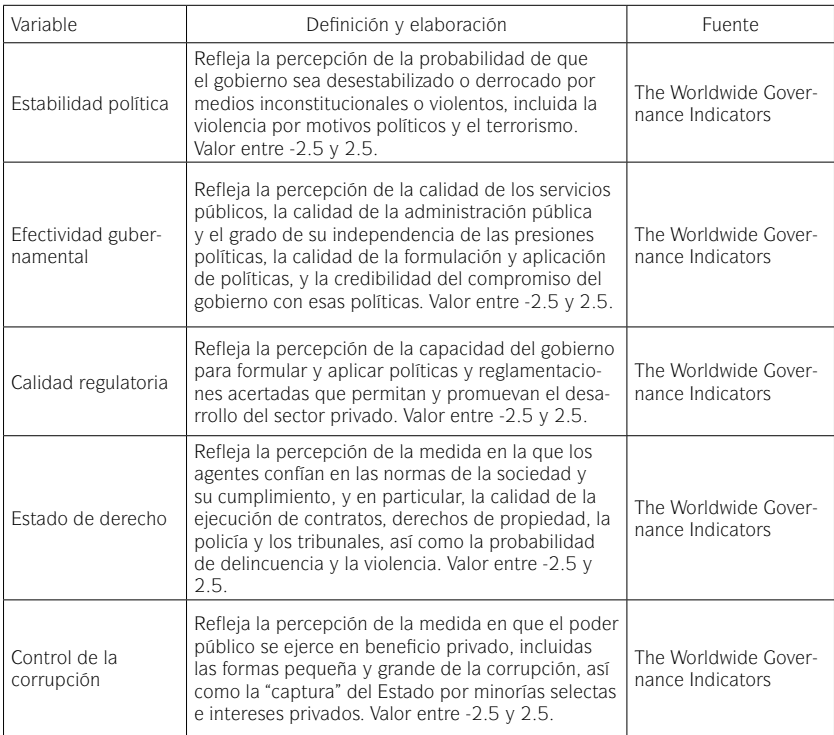

Fuente: Elaboración propia.

A partir de los resultados obtenidos en el análisis factorial, se ha decidido seleccionar el primer factor como representativo del conjunto de todas estas variables. Como se observa en el cuadro 3, este factor recoge una varianza común superior al 50%.

Al analizar la matriz de componente rotado (ver cuadro 5 del anexo), procedente de la solución factorial, se pueden observar las saturaciones existentes entre cada una de las variables originales y los componentes extraídos. En este caso se aprecia claramente que todas las variables institucionales -estabilidad política, efectividad gubernamental, calidad regulatoria, estado de derecho y control de la corrupción- saturan con el primer factor, presentando una correlación positiva y significativa que oscila entre el 80% y el 96%. Del mismo modo, la variable PIB real per cápita presenta una correlación con el primer componente de aproximadamente un 80%.

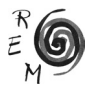

|                | Autovalores iniciales |               |             | Sumas de extracción de cargas al<br>cuadrado |               |             |
|----------------|-----------------------|---------------|-------------|----------------------------------------------|---------------|-------------|
| Componente     | Total                 | % de varianza | % acumulado | Total                                        | % de varianza | % acumulado |
| 1              | 5,107                 | 51,070        | 51,070      | 5,107                                        | 51,070        | 51,070      |
| 2              | 1,657                 | 16,573        | 67,643      | 1,657                                        | 16,573        | 67,643      |
| 3              | 1,063                 | 10.634        | 78,277      | 1,063                                        | 10,634        | 78,227      |
| $\overline{4}$ | 0.985                 | 9.848         | 88,125      |                                              |               |             |
| 5              | 0.616                 | 6,157         | 94,282      |                                              |               |             |
| 6              | 0.220                 | 2,199         | 96,480      |                                              |               |             |
| 7              | 0.186                 | 1,858         | 98,338      |                                              |               |             |
| 8              | 0,070                 | 0.703         | 99,041      |                                              |               |             |
| 9              | 0.057                 | 0.566         | 99,607      |                                              |               |             |
| 10             | 0.039                 | 0.393         | 100,000     |                                              |               |             |

Cuadro 3: Varianza total explicada en el factorial

Método de extracción: análisis de componentes principales Fuente: Elaboración propia

Cabe destacar, asimismo, que el PIB real per cápita recoge, en parte, los efectos del resto de variables determinantes de la IED que no están incluidas en el primer componente, como las variables PIB real y exportaciones/PIB que saturan en el segundo componente y la inflación que es la única variable que satura con el tercer componente. Por lo tanto y como se ha anticipado, se considera suficiente la varianza explicada a través del primer componente de la solución factorial y va a ser este factor el que se va incluir como una de las variables independientes en el modelo de datos de panel que se estimará a continuación.

#### 5. La estimación del modelo <sup>y</sup> sus resultados

Para abordar el objetivo de este artículo y contrastar la hipótesis formulada se utilizan los modelos de datos de panel<sup>10</sup>, dado que existen abundantes antecedentes en la utilización de la metodología de los datos de panel para la estimación de los determinantes de inversión en diversas regiones del mundo (Agiomirgianakis *et al*., 2004; Frenkel *et al*., 2004; Ranjan y Agrawal, 2011; Hunady y Orviska, 2014; Ruesga y Da Silva, 2009; Rangkakulnuwat y Paweenawat, 2015).

El análisis de datos de panel es una técnica de gran utilidad cuando se tiene como objetivo extraer relaciones de causalidad o de comportamiento a

<sup>10</sup> Para mayor detalle véanse Arellano y Bover (1990), Hsiao (2014), Mudlak (1978) y Vicéns (1996).

través de un conjunto de variables analizadas simultáneamente en las dimensiones transversal y temporal. Este hecho favorece el estudio u observación de un conjunto de variables atendiendo a distintas unidades o agentes económicos, en este caso la IED por países, en distintos momentos del tiempo.

La utilización de la técnica de los datos de panel en esta investigación se justifica por las siguientes razones:

- Permite contrastar si la influencia que ejercen las variables de red en la inversión extranjera directa se mantiene para un conjunto de países latinoamericanos a lo largo del tiempo.
- Facilita la constitución de grupos, mediante el análisis del conjunto de factores que, siendo no observables, favorecen o detraen la localización de los flujos de inversión en Latinoamérica.
- Mejora las propiedades estadísticas de los procedimientos de inferencia tradicional, al combinar las series de tiempo y de corte transversal obteniendo una mayor cantidad de observaciones, más variabilidad y más grados de libertad.

5.1. Planteamiento general del modelo de datos de panel

La especificación general del modelo de datos de panel se representa a través de la siguiente ecuación:

$$
y_{it} = \alpha_{it} + \beta_1 x_{1it} + \beta_2 x_{2it} + \dots + \beta_k x_{kit} + u_{it}
$$
  
\nt = 1, 2...T; i = 1, 2...N (1)

que supone la existencia de N unidades distintas en el espacio transversal y T períodos en la dimensión temporal. Por lo que se tiene un total de NxT datos muestrales.

Donde:

 $Y_{i}$ = corresponde al valor de la variable dependiente para el individuo i en el período t

 $X_{ij}$ = corresponde al valor de la variable explicativa *i*-ésima para el individuo i en el período t

 $U_i$ = corresponde a la perturbación aleatoria que recoge el resto de factores no observables transversales y temporales que, siendo influyentes en la variable dependiente, no han sido captados por el modelo.

En función de las distintas hipótesis que se establezcan en torno a los parámetros (α, β) y a la perturbación aleatoria (*u*<sub>ia</sub>), se pueden estimar el modelo de efectos fijos y el modelo de efectos aleatorios. La diferencia entre ambos modelos radica en la supuesta correlación de los efectos no observables con algunas de las variables independientes, en cuyo caso se considerarán como

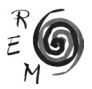

variables deterministas y deberán estimarse de manera separada, como coeficientes adicionales a los *β*<sup>j</sup> . Por el contrario, en el modelo de efectos aleatorios se asume que tales efectos no observables se comportan de manera independiente del conjunto de variables predeterminadas, por lo que, en este caso, los efectos no observables estarán compuestos por una parte fija, común, más una específica de cada unidad transversal que será de naturaleza aleatoria (García Gámez, 2005).

En este artículo para estudiar la naturaleza de los efectos no observables que influyen en la localización de la IED en los distintos países de América Latina, se utilizan ambas especificaciones, es decir el modelo de efectos fijos y el modelo de efectos aleatorios.

Uno de los elementos importantes para la aplicación de los datos de panel es la composición de la muestra a analizar en la perspectiva transversal y temporal. En este caso, la muestra cuenta con información transversal para 17 economías de América Latina y 12 observaciones anuales, desde el año 2002 hasta el 2013, dado que los indicadores de gobernabilidad e institucionalidad utilizados en el análisis factorial solo están disponibles de forma anual a partir de 2002, y los indicadores de red solo se han podido calcular hasta 2013. Así pues, se dispone de un total de 204 observaciones.

## 5.2. Especificación <sup>y</sup> estimación del modelo de datos de panel

Como se ha anticipado, para la estimación del modelo de panel se han hecho dos variantes: modelo de efectos fijos y modelo de efectos aleatorios, *iendo la equación a estimar la siguiente*. siendo la ecuación a estimar la siguiente:

# $IED_{it} = \alpha_{it} + \beta_{i}FAC1_{i}$  **i**<sub>*it*</sub>  $+ \beta_{i}EVCENT_{it} + \beta_{i}CORENESS_{i}$   $O_{it} + u_{it}$

Donde:

*IED<sub>it</sub>*= inversión extranjera directa del país i en el período t

 $FAC1_1<sub>i</sub>$  valor del primer factor del grupo de variables tradicionales para el país i en el período t

 $EVCENT_{\mu}$  = valor del indicador de efecto transvase (centralidad de vector propio) para el país i en el período t

*CORENESS*<sub>-O<sub>it</sub>= valor del indicador de efecto confianza (*k-core* de salida)</sub> para el país i en el período t

 $u_{i}$ = perturbación aleatoria que recoge el resto de factores no observables

Ante la disyuntiva de si los factores no observables constituían una variable determinista o si, por el contrario, se correspondían con una variable aleatoria se ha procedido a emplear el estadístico desarrollado por Hausman en 1978, el cual está basado en la comparación de los coeficientes intra grupos (efectos fijos) y el entre grupo (efectos aleatorios), bajo la hipótesis nula de que efectos no observables están incorrelacionados con las variables predeterminadas. El

estadístico de Hausman, (Cuadro 6 del anexo) presenta un resultado que permite rechazar la hipótesis nula. Por lo tanto, el modelo de datos de panel de efectos fijos resulta ser el más adecuado, por lo que se procede a estimarlo. Se obtienen los resultados recogidos en el cuadro 4<sup>11</sup>.

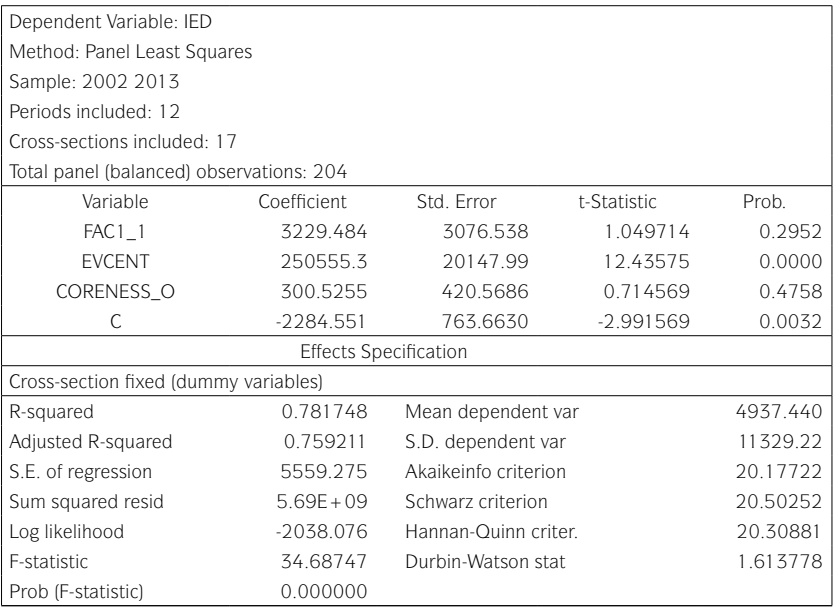

Cuadro 4: Estimación del modelo de datos de panel de efectos fijos

Tal y como se puede apreciar, los indicadores de red que recogen los efectos transvase (EVCENT) y de confianza (CORENESS\_O) presentan los signos esperados, es decir positivos, al igual que el indicador que aglutina las variables convencionales que explican la llegada de IED (FAC1\_1). No obstante, los signos de las variables FAC1\_1 y CORENESS\_O resultan no significativos, lo que se atribuye al grado de asociación lineal que existe entre ambas (Cuadro 8 del anexo). Dado que existen efectos fijos que son estadísticamente distintos, en el cuadro 5 se presenta el valor de los efectos no observables procedentes del modelo de panel con efectos fijos.

<sup>11</sup> La estimación del modelo de efectos aleatorios se adjunta en el cuadro 7 del anexo. Todas las estimaciones de los datos de panel y contrastes se han realizado con el programa eviews 7.

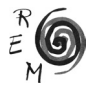

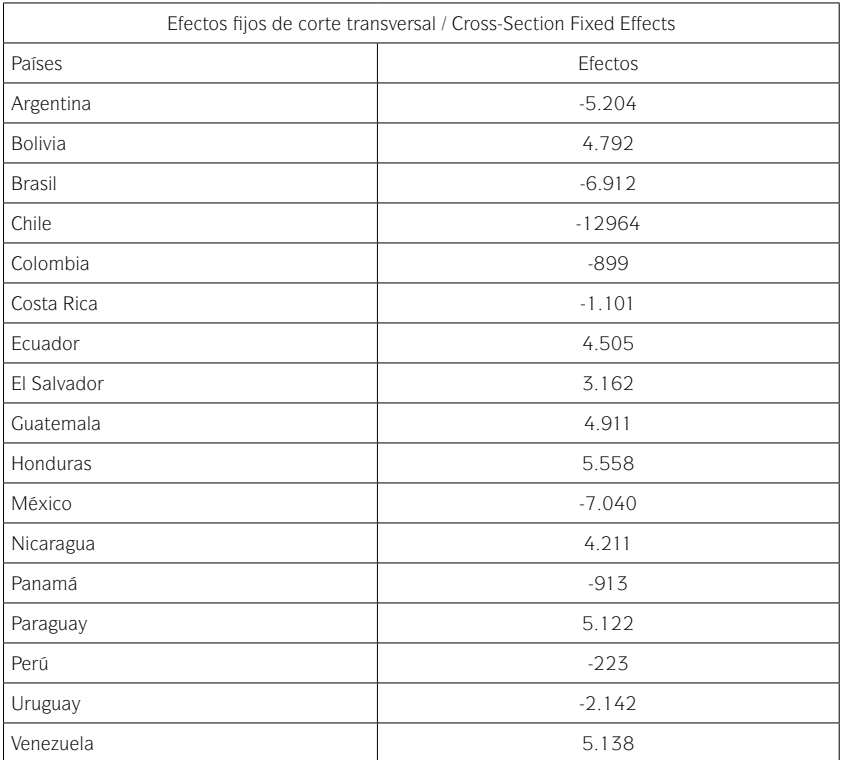

Cuadro 5: Calculo de los efectos fijos

Fuente: Elaboración propia.

Analizando estos valores para cada uno de los países, se pueden establecer dos grandes grupos: uno constituido por los países con efectos con signo positivo, y otro grupo integrado por aquellos países cuyos efectos presentaron signo negativo, tal y como se indica en el cuadro 6.

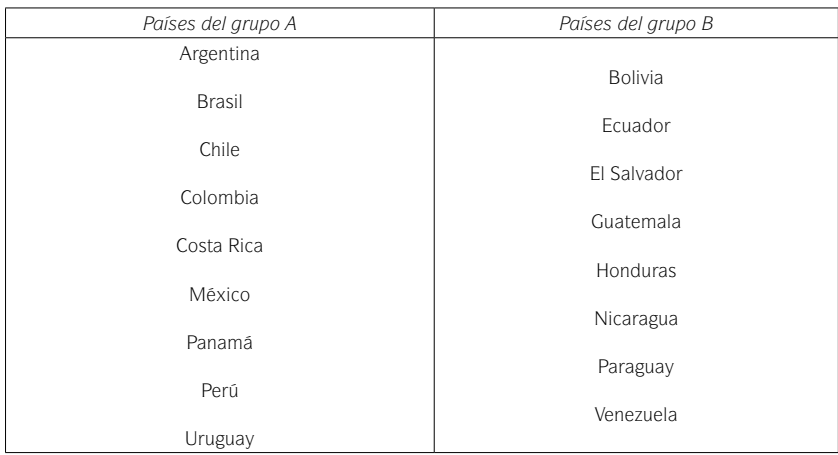

Cuadro 6. Agrupación de países según la clasificación derivada de los efectos fijos

Fuente: Elaboración propia.

Así, la clasificación antes realizada sugiere que los factores no observables corresponden con el grado de dinamismo que presentan tales países. En este sentido, el grupo A está integrado por economías más dinámicas y con mejor desempeño en la atracción de empresas transnacionales, a diferencia del grupo B, que se encuentra compuesto por las naciones menos dinámicas y con mayores restricciones a la inversión extranjera.

El siguiente paso es la estimación separada del modelo de datos de panel para cada uno de los grupos de países. Al respecto, es importante mencionar que la inclusión de la variable procedente del análisis factorial (FAC1\_1) en el modelo general ha permitido establecer los grupos A y B, lo que a su vez favoreció, en una segunda etapa, la realización de un análisis pormenorizado más consistente, puesto que, ambos grupos han resultado más homogéneos en términos de estabilidad económica e institucional. Por eso, considerando la elevada relación entre las variables FAC1\_1 y CORENESS\_O, y el objetivo fundamental de esta investigación -analizar los efectos transvase y confianza-, se ha decidido incluir exclusivamente las variables de red en la estimación del modelo para cada uno de los grupos de países.

A continuación se presentan las estimaciones para cada uno de estos grupos: en el cuadro 7 se presenta el modelo para los países del grupo A y en el cuadro 8 el modelo para los países del grupo B.

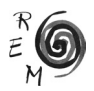

| Dependent Variable: IED                  |             |                      |             |          |  |  |  |  |  |  |
|------------------------------------------|-------------|----------------------|-------------|----------|--|--|--|--|--|--|
| Method: Panel Least Squares              |             |                      |             |          |  |  |  |  |  |  |
| Sample: 2002 2013                        |             |                      |             |          |  |  |  |  |  |  |
|                                          |             |                      |             |          |  |  |  |  |  |  |
| Periods included: 12                     |             |                      |             |          |  |  |  |  |  |  |
| Total panel (balanced) observations: 108 |             |                      |             |          |  |  |  |  |  |  |
| Variable                                 | Coefficient | Std. Error           | t-Statistic | Prob.    |  |  |  |  |  |  |
| <b>EVCENT</b>                            | 259614.5    | 27278.89             | 9.517050    | 0.0000   |  |  |  |  |  |  |
| CORENESS O                               | 274.7800    | 595.6496             | 0.461312    | 0.6456   |  |  |  |  |  |  |
| С                                        | $-4486.317$ | 1696.609             | $-2.644285$ | 0.0095   |  |  |  |  |  |  |
| <b>Effects Specification</b>             |             |                      |             |          |  |  |  |  |  |  |
| Cross-section fixed (dummy variables)    |             |                      |             |          |  |  |  |  |  |  |
| R-squared                                | 0.751928    | Mean dependent var   |             | 8820.297 |  |  |  |  |  |  |
| Adjusted R-squared<br>0.726353           |             | S.D. dependent var   |             | 14504.60 |  |  |  |  |  |  |
| 7587.543<br>S.E. of regression           |             | Akaikeinfo criterion |             | 20.80269 |  |  |  |  |  |  |
| $5.58E + 09$<br>Sum squared resid        |             | Schwarz criterion    |             | 21.07587 |  |  |  |  |  |  |
| $-1112.345$<br>Log likelihood            |             | Hannan-Quinn criter. |             | 20.91345 |  |  |  |  |  |  |
| 29.40149<br>F-statistic                  |             | Durbin-Watson stat   |             | 1.632711 |  |  |  |  |  |  |
| Prob (F-statistic)                       | 0.000000    |                      |             |          |  |  |  |  |  |  |

Cuadro 7. Modelo de panel de efectos fijos para los países del Grupo A

Tal y como cabría esperar, al realizar el test de efectos fijos para el conjunto de los países del grupo A (Cuadro 9 del anexo) se puede concluir que no existen, en términos estadísticos, diferencias significativas en la heterogeneidad trasversal inobservable, por lo que se puede afirmar que se han conformado grupos claramente homogéneos. Como se ha anticipado, los países del grupo A son economías abiertas, amables con el inversor extranjero y que además presentan importantes ventajas de localización, en la lógica de lo establecido por el paradigma ecléctico de Dunning (1988 y 1994) para empresas que persigan estrategias de búsqueda de recursos naturales, búsqueda de mercado y búsqueda de eficiencia también señaladas por el mismo autor.

Este grupo está formado por los países que presentan las características que la literatura convencional identifica como relevantes en la atracción de IED. Como ya apuntaron Daniels y Quialey (1980), Bittencourt y Domingo (1996 y 2004), Mogrovejo (2005) o Ruesga y Da Silva (2009), el tamaño y la dinámica económica influyen en la llegada de IED. En el grupo de países A se encuentran las economías de mayor tamaño de la región (como Brasil o México) y/o que han mostrado un gran dinamismo económico, medido en términos de crecimiento del PIB en el periodo analizado, como Panamá, Perú, Colombia, Costa Rica o Chile con crecimientos medios por encima del 4% en

el periodo estudiado<sup>12</sup>. También se encuentran en este grupo los países de tamaño medio y pequeño, pero que destacan por su estabilidad institucional, como Chile, Panamá, Costa Rica y Uruguay. Además, en algunos casos, se han convertido en centro de concentración de las actividades para inversiones en determinados sectores, como es el caso del sector financiero o aéreo en Panamá. La literatura convencional también ha señalado que los procesos de privatizaciones (Chudnousky y López, 2001, Laplane *et al*.,2001, Sánchez Díez, 2002 y Ruesga y Da Silva, 2009) y las reformas estructurales encaminadas a la liberalización de los sectores regulados, la apertura comercial y la eliminación de restricciones a la IED (Kennedy y Sandler, 1997, Trevino, 1999 y Sánchez Díez, 2002) favorecieron la llegada de IED a la región<sup>13</sup>. Pues bien, los procesos de privatización fueron aprovechados de forma más intensa por las empresas extranjeras en Colombia, Argentina, Chile, Perú y Brasil (Sánchez Díez, 2002) y las reformas fueron más intensas en Argentina, Chile y Perú, de intensidad intermedia en Colombia y México (Paunovic, 2000). En estos países las transnacionales han implementado estrategias de búsqueda de recursos, de mercado o de eficiencia, en la línea de lo indicado por Dunning (1994). Por ejemplo, Argentina, Brasil, Chile, Colombia y Perú han atraído a empresas que buscaban el acceso a mercados, es decir abastecer el mercado nacional particularmente en los sectores de energía, telecomunicaciones y finanzas<sup>14</sup>. También Argentina, Chile, Colombia y Perú han sido destinos atractivos para las compañías que buscan recursos naturales para exportar y, finalmente, México o Costa Rica se han convertido en lugares de deslocalización de actividades en las cadenas globales de valor, instalándose empresas que buscan incrementar su eficiencia.

Con el fin de analizar si los denominados efectos de trasvase y confianza influyen en la recepción de IED, además de las variables que la literatura convencional identifica como determinantes, se analizan los resultados derivados de la aplicación del modelo de datos de panel con efectos fijos para el grupo A. De esta forma, se constata que el parámetro relacionado con el efecto transvase resulta estadísticamente significativo, lo que implica que las transferencias en los flujos de información, conocimientos, aprendizaje en formas de organización, capital humano, financiamiento y tecnología son determinantes en la llegada de IED para este grupo de países y explican la llegada de capitales en torno a un 75%.

Por lo tanto, se confirma que para aquellos países que la literatura convencional de IED presentaría como muy atractivos para las empresas extranjeras, es decir, para los países del grupo A, ocupar una posición central en la red de fusiones y adquisiciones resulta determinante a la hora de recibir IED. De

<sup>14</sup> En el sector de las finanzas habría de incluir a México, además de los países anteriormente mencionados.

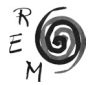

<sup>12</sup> Las tasas de variación del PIB pueden verse en CEPALSTAT.

<sup>&</sup>lt;sup>13</sup> Para ver con detalle las reformas estructurales acometidas en América Latina durante la década de los noventa se puede consultar CEPAL, (1995) y Ramos, (1997).

acuerdo con el indicador de red empleado para medir el efecto de transvase –centralidad de vector propio (EVCENT)– estos resultados implican que lo determinante para estas economías no es solo tener muchos vínculos con otras naciones, sino también que los países con los que se vinculen estén, a su vez, bien relacionados en la red mundial de fusiones y adquisiciones.

En relación con el modelo para los países del grupo B –países con menor capacidad de atracción de IED– se observa que, al igual que en el caso anterior, el test de efectos fijos muestra que no existen, en términos estadísticos, diferencias significativas en la heterogeneidad trasversal inobservable (Cuadro 10 del anexo). Así que el grupo es homogéneo.

En este caso, los países del grupo B son de menor tamaño y renta per cápita inferior. Bolivia, Guatemala, Honduras, Nicaragua, Paraguay y El Salvador tienen un PIB por debajo de los 20.000 millones de dólares en el periodo analizado15 y una renta per cápita inferior a 3.500 dólares constantes en el periodo estudiado según los datos de CEPALSTAT.

Además, los procesos de privatización fueron menos intensos o de menor magnitud, por lo que no se presentaron tantas oportunidades de compra de activos locales para las empresas extranjeras que, como se ha anticipado, ingresaron en las economías latinoamericanas a través de fusiones y adquisiciones, en muchos casos de forma desordenada. También estos países realizaron las reformas estructurales, aconsejadas por el Consenso de Washington, aunque con una menor intensidad.

A ello se suma, para algunos países, una menor estabilidad política e institucional, hechos identificados por Tallan (1988), Grosse y Treviño (1996) y Mogrovejo (2005) como desincentivadores para la localización de empresas en un país.

Además de una menor presencia de los elementos que la literatura convencional señala como determinantes para la atracción de IED, en este trabajo se quiere analizar si estos países del grupo B –países con menor capacidad de atracción de IED– se ven influidos o no por los efectos transvase y confianza. Los resultados relativos al grupo B señalan que, a diferencia del grupo A, el efecto confianza es el determinante de los flujos de inversión (Cuadro 8). Si bien, este indicador tan solo explicaría en torno a un 20% la recepción de capital extranjero. En este caso, los países se caracterizan por ser de menor tamaño, más cerrados o más inestables, por lo tanto, parece lógico pensar que las relaciones de confianza que establezcan contribuirán a reducir el efecto negativo que los elementos anteriores pueden ocasionar a los inversores extranjeros.

Por lo tanto, se puede concluir que la posición en la red mundial de fusiones y adquisiciones también resulta determinante para las economías del grupo B a la hora de recibir IED. Sin embargo, en este caso, la influencia positiva viene por su pertenencia a grupos de países altamente conectados entre sí, como indicador del efecto confianza.

<sup>15</sup> Se ha calculado como media anual del PIB real en dólares constantes en el periodo 2002-2013.

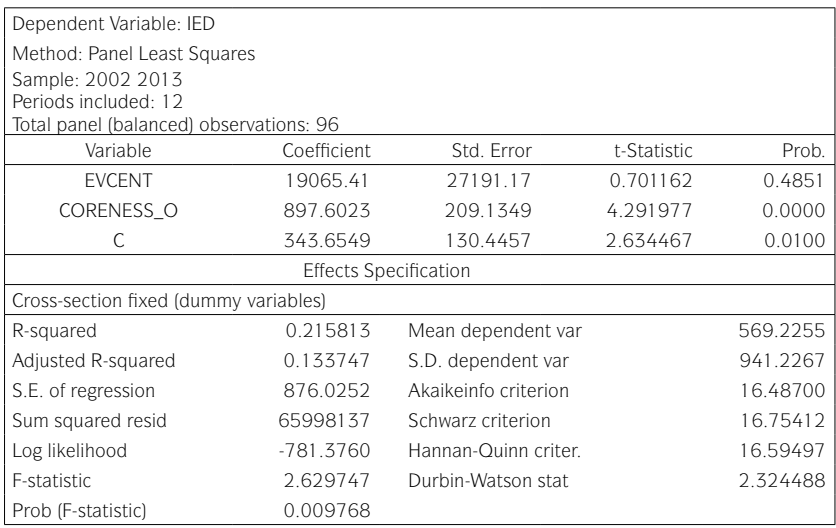

Cuadro 8. Modelo de panel de efectos fijos para los países del Grupo B

En resumen, los resultados de las estimaciones confirman la hipótesis de que los efectos de transvase y de confianza medidos con la red de fusiones y adquisiciones influyen positivamente sobre la llegada de IED a los países de América Latina. Además, los modelos para grupos diferenciados de países (grupos A y B), revelan pautas diferentes en estos efectos: en los países de mayor tamaño, más estables y receptivos con la inversión (grupo A), el efecto que influye sobre la IED es el de transvase, mientras que en las economías de menor tamaño, las menos receptivas e inestables (grupo B), la inversión extranjera se ve influida por el efecto confianza (ver cuadro 9).

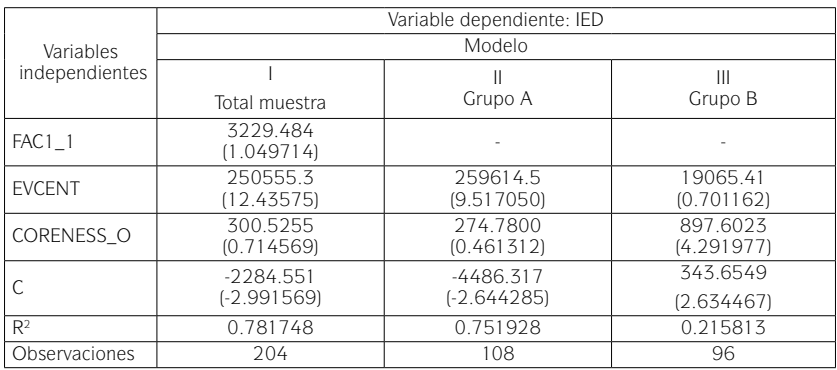

Cuadro 9. Principales resultados de los modelos estimados

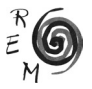

## 6. Conclusiones

Esta investigación realiza contribuciones importantes en diferentes ámbitos. En primer lugar, desde la perspectiva de la economía mundial y, en particular, en referencia a la literatura sobre los determinantes de la IED, el trabajo determina que los efectos de transvase y confianza son potenciales variables determinantes en la recepción de IED. Para medir estos efectos se construye la red de fusiones y adquisiciones a escala mundial, en el periodo 2002-2013, y se emplean métodos de análisis de redes sociales para calcular indicadores de centralidad y agrupamiento aplicándolo a la región de América Latina. No obstante, este artículo no ignora los efectos que otras variables -como el tamaño de la economía, su crecimiento, la estabilidad macroeconómica, la apertura o la estabilidad institucional- juegan en la recepción de la IED. Estas variables son agrupadas en una sola a través del análisis factorial.

Para abordar el objeto de estudio, es decir analizar el impacto sobre la recepción de IED de los efectos de transvase y confianza en función de la posición que cada país ocupa en la red mundial de fusiones y adquisiciones, se acude al análisis de datos de panel. Este análisis confirma que las interacciones mantenidas a través del entramado de fusiones y adquisiciones influyen positivamente en la recepción de flujos de inversión en los países de América Latina en el periodo 2002-2013.

Además, los modelos permiten identificar diferencias en la forma en que los efectos transvase y confianza derivados de las redes influyeron sobre los países. Por un lado, en las economías grandes, abiertas, estables y receptivas de inversión, la influencia de la red viene determinada por el efecto transvase, medido por la centralidad de vector propio. Se puede concluir que, en estos países, la llegada de inversiones se ve incrementada en la medida en que logren ocupar posiciones centrales en la red, manteniendo muchas conexiones y/o vinculándose con otras naciones centrales. Un mayor acceso a los flujos de conocimientos, tecnología o recursos humanos que otorgan las posiciones centrales en la red parecería explicar el efecto trasvase sobre este tipo de economías.

Por otro lado, para las economías pequeñas, inestables y menos receptivas, la influencia de la red vino determinada por el efecto confianza, medido con el k-core. Es decir, los países de este tipo pueden incrementar la llegada de inversiones integrándose en grupos de naciones densamente conectadas entre sí. La densidad de conexiones en estos grupos de nodos tiende a generar un sistema de control y confianza que podría explicar el efecto de la red sobre este tipo de economías nacionales. Estos resultados abren una nueva ventana a la definición de políticas públicas de atracción de inversión extranjera directa: si los países no cumplen con ciertos requisitos para la atracción de inversiones -por su inestabilidad y reducido tamaño-, la estrategia de red más eficiente podría ser la integración en agrupamientos densos. En caso de que el país ya cuente con ciertos atractivos para la inversión, la estrategia de red más adecuada sería la vinculación con otras naciones centrales en la red.

El artículo realiza también contribuciones importantes en relación con la literatura sobre análisis de redes sociales. En líneas generales, se aporta evidencia acerca de la pertinencia de esta metodología para estudiar las interacciones derivadas de las fusiones y adquisiciones. La elaboración de la red y el cálculo de indicadores de centralidad y agrupamiento –que reflejan la posición de un país en relación con el resto– resultan adecuados para estudiar dichas interacciones de forma sistemática. Además, la influencia positiva de estos indicadores sobre la recepción de IED se interpreta de manera concordante con explicaciones realizadas desde la literatura de redes para otros ámbitos.

En relación con la centralidad, los resultados del trabajo amplían la evidencia en línea con otros estudios que analizan cómo los nodos más centrales tienen mayor acceso a los recursos que la red pone en circulación (Borgatti, 2005). En la red mundial de fusiones y adquisiciones se ponen en circulación conocimientos, tecnología y recursos humanos. Pero esos recursos no se distribuyen de forma homogénea entre los países; los resultados de este artículo parecen indicar que los nodos más centrales accederán con más facilidad y, por tanto, se verán más beneficiados en términos de llegada de inversiones.

En el caso de la confianza, los resultados de este estudio aportan evidencia acerca de la relación entre el agrupamiento en redes sociales y la confianza entre actores. Dado que la literatura que analiza esta relación se centra en estudiar redes de personas y organizaciones (por ejemplo, Uzzi y Spiro, 2005; Crowe, 2007), la aportación del estudio en esta línea resulta de mayor interés, ya que estaría indicando que los sistemas de control mutuo y confianza entre actores sociales que surgen en agrupamientos de nodos densamente conectados, pueden darse también en redes de países.

Los resultados de esta investigación tienen implicaciones para la política en relación con los incentivos para la recepción de inversiones extranjeras. En este sentido, el artículo muestra que no basta con cuidar los determinantes tradicionales de la IED, como la estabilidad macroeconómica o la institucional. Si los gobiernos quieren promover medidas que atraigan inversiones extranjeras, deben tener en cuenta las relaciones –directas e indirectas– que se han establecido desde el país con otras naciones por medio de las fusiones y adquisiciones transfronterizas. Para ello, resulta conveniente conocer la posición que ocupa el país en la red de fusiones y adquisiciones y la manera en que esta posición puede estar influyendo sobre la llegada de IED en el futuro.

Este trabajo abre también otras vías para futuras investigaciones relacionadas con la materia. Por un lado, parece interesante indagar sobre los mecanismos que operan en la conformación de los efectos de transvase y de confianza entre naciones, así como las vías por las que estos mecanismos puedan estar incentivando la llegada de inversiones extranjeras. Asimismo, resulta pertinente considerar la inclusión de diferencias sectoriales en el análisis con el fin de estudiar de forma separada las redes de fusiones y adquisiciones según el sector de actividad de las empresas implicadas. Finalmente, sería deseable replicar el estudio en otras regiones de la economía mundial y contrastar la validez de los resultados. El abordaje de estos aspectos en futuras investiga-

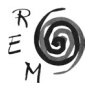

ciones puede contribuir a aclarar cuestiones relevantes para la comprensión de las fusiones y adquisiciones transfronterizas y sus impactos sobre las economías nacionales.

#### Referencias bibliográficas

- Agiomirgianakis, G.; Asteriou, D. y Papathoma, K. (2004): "The Determinants of Foreign Direct Investment", en Tsoukis, C.; Agiomirgianakis, G. y Biswas, T. (eds.), *Aspects of Globalisation: Macroeconomic and Capital Market Linkages in the Integrated World Economy,* Springer Science & Business Media; 83-101.
- Aitken*,* B. y Harrison, A. (1999): "Do Domestic Firms Benefit from Direct Foreign Investment? Evidence from Venezuela", *The American Economic Review*, Vol.89 (3), 605-618.
- Álvarez, I. y Torrecillas, C. (2013): "Factores determinantes de la emisión de inversión directa extranjera un proceso de acumulación de capacidades", *Revista de Economía mundial,* Vol. 34 21-45.
- Arellano, M. y Bover, O. (1990): "La econometría de datos panel", *Investigaciones Económicas,* Vol. 14-1; 3-45.
- Barrat, A., Barthelemy, M., Pastor-Satorras, R., y Vespignani, A. (2004): The Architecture of Complex Weighted Networks. *Proceedings of the National Academy of Sciences of the United States of America*, 101(11), 3747-3752.
- Bittencourt, G. y Domingo, R. (1996): *Inversión extranjera directa en América Latina: tendencias y determinantes*, Universidad de la República. Facultad de Ciencias Sociales. Departamento de Economía, Montevideo.
- Bittencourt, G. y Domingo, R. (2004): "Los determinantes de la IED y el efecto del MERCOSUR", *El Trimestre Económico*, Vol. 71, 73-128.
- Blomström, M.; Kokko, A. y Mucchielli, J. L. (2003): "The Economics of Foreign Direct Investment Incentives", en Herrmann, H. y Lipsey, R. (eds.) *Foreign Direct Investment in the Real and Financial Sector of Industrial Countries*, Springer, Berlin, 37-60.
- Borgatti, S. (2005): "Centrality and Network Flow", *Social Networks*, Vol. 27; 55-71.
- Cardoso, F. H. y Faletto, E. (1969): *Dependencia y Desarrollo en América Latina,* Siglo XXI, Buenos Aires.
- CEPAL (1995): Reformas económicas en América Latina: una síntesis de la experiencia de once países. Santiago de Chile, CEPAL, Naciones Unidas.
- Chinazzi, M.; Fagiolo, G.; Reyes, J. y Schiavo, S. (2013): "Post-Mortem Examination of the International Financial Network", *Journal of Economic Dynamics and Control*", Vol. 37-8; 1692–1713.
- Chudnovsky, D. y Lopez, A. (2001): "La inversión extranjera directa en el Mercosur: un análisis comparativo", en Chudnovsky, D. *(ed), El Boom de Inversión Directa en el Mercosur,* Siglo XXI Editorial Iberoamericana, Madrid.
- Crowe, J. A. (2007): In Search of a Happy Medium: How the Structure of Interorganizational Networks Influence Community Economic Development Strategies. *Social Networks*, 29(4), 469–488.
- Daniels, J. y Quigley, J. R (1980): "Pull Factors for Direct Investment: A Cross Regional Comparison", *Foreign Trade Review*, Vol.15-3, 263-288.
- Dunning, J.H. (1988): The Eclectic Paradigm of International Production: A Restatement and Some Possible Extensions, *Journal of International Business Studies,* 19(1), 1–31.
- Dunning, J.H. (1994): "Re Evaluating the Benefits of Foreign Direct Investment" *Transnational Corporations*, vol. 3, núm. 1.
- De Benedictis, L., y Tajoli, L. (2011): The World Trade Network. *The World Economy*, *34*(8), 1417–1454.
- De Benedictis, L., Nenci, S., Santoni, G., Tajoli, L., & Vicarelli, C. (2014): Network Analysis of World Trade using the BACI-CEPII dataset. Global Economy Journal, 14(3-4), 287-343.
- Dueñas, M., Mastrandrea, R., Barigozzi, M., & Fagiolo, G. (2017): Spatio-Temporal Patterns of the International Merger and Acquisition Network, *Scientific Reports*, 7: 10789, 1-14.
- Fagiolo, G. (2016): *The Empirics of Macroeconomic Networks: A Critical Review.* In P. Commendatore, M. Matilla-García, L. M. Varela and Cánovas J.S. (Eds.) *Complex Networks and Dynamics*, Springer International Publishing, pp. 173–193.
- Fagiolo, G., Reyes, J. and Schiavo, S. (2008): On the Topological Properties of the World Trade Web: A Weighted Network Analysis, *Physica A: Statistical Mechanics and Its Applications,* 387 (15), 3868–3873.
- Fang, R; Landis, B.; Zhang, Z; Anderson, M. Shaw, J. y Kilduff, M. (2015): "Integrating Personality and Social Networks: A Meta-Analysis of Personality, Network Position, and Work Outcomes in Organizations", *Organization Science,* Vol. 26-4; 1243-1260.
- Freeman, L. (1978): Centrality in Social Networks Conceptual Clarification. *Social networks*, 1(3), 215-239.
- Frenkel, M.; Funke, K., y Stadtmann, G. (2004): "A Panel Analysis of Bilateral FDI Flows to Emerging Economies", *Economic systems*, Vol. 28(3); 281- 300.
- García Gámez, S. (2005): *Factores condicionantes del riesgo soberano una aplicación con datos de panel para las calificaciones crediticias de las economías emergentes*. Tesis doctoral. Universidad Autónoma de Madrid.
- Garlaschelli, D. y Loffredo, M. I. (2005): Structure and Evolution of the World Trade Network. *Physica A: Statistical Mechanics and Its Applications*, *355*(1), 138–144. https://doi.org/10.1016/j.physa.2005.02.075
- Granovetter, M. (1995): "Economic Action and Social Structure: The Problem of Embeddedness", *American Journal of Sociology,* Vol. 91-3; 481-510.
- Grosse, R. y Trevino, L. (1996): "Foreign Direct Investment in the United States: An Analysis by Country of Origin", *Journal of International Business Studies,* Vol. 77-1, 139-155.
- Hsiao, C. (2014): *Analysis of Panel Data,* Press Syndicate of University of Cambridge, Cambridge.

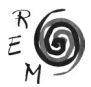

- Hunady, J. y Orviska, M. (2014): "Determinants of Foreign Direct Investment in EU Countries–Do Corporate Taxes Really Matter?", *Procedia Economics and Finance,* Vol. 12; 243-250.
- Jackson, M. O. (2008): *Social and Economic Networks*, Princeton University Press.
- Kennedy, R. y Sandler, A. (1997): "Transition to a market economy: the components of reform", Harvard Business School, Boston.
- Laplane, M.; Sarti, F.; Hiratuka, C. y Sabatini, R. (2001): "La inversión extranjera directa en el caso brasileño", en Chudnovsky, D.(ed.), *El Boom de Inversión Directa en el Mercosur,* Siglo XXI Editorial Iberoamericana, Madrid.
- Markusen, J. y Maskus, K. (2002): "*Discriminating among Alternative Theories of the Multinational Enterprise",* Review of International Economics, Vol. 10- 4, 694-707.
- Minoiu, C., Reyes, J. A. (2013): A Network Analysis of Global Banking: 1978– 2010. *Journal of Financial Stability,* 9(2), 168-184.
- Mogrovejo, J. (2005): "Factores determinantes de la inversión extranjera directa en algunos países de Latinoamérica", *Revista Latinoamericana de Desarrollo Económico,* Vol. *5*, 51-82.
- Mudlak, Y. (1978): "On the Pooling of Time Series and Cross Section Data", *Investigaciones Económicas,* Vol. 46-1; 69-85.
- Oman, C. (2000): *Policy Competition and Foreign Direct Investment. A Study of Competition Among Governments to Attract FDI*, OECD, Development Centre Studies, París.
- Paunovic, I.(2000): "Growth and Reforms in Latin America and the Caribbean in the 1990s " en Serie Reformas Económicas, núm 70. CEPAL, Naciones Unidas, Santiago de Chile.
- Ramos, J. (1997): "Un balance de las reformas neoliberales en América Latina" en *Revista de la CEPAL*, núm. 62. Santiago de Chile, CEPAL, Naciones Unidas.
- Rangkakulnuwat, P. y Paweenawat, S. W. (2015): "The Determinants of Foreign Direct Investment in ASEAN: The First Differencing Panel Data Analysis", *International Journal of Social Economics,* Vol. 42.3; 239-250.
- Ranjan, V. y Agrawal, G. (2011): "FDI Inflow Determinants in BRIC countries: A Panel Data Analysis", *International Business Research,* Vol. 4.4.
- Root, F. y Ahmed, A. (1979): "Empirical Determinants of Manufacturing Direct Foreign Investment in Developing Countries", *Economic Development and Cultural Change*, Vol. 27, 751-767.
- Ruesga, S. y Da Silva, J. (2009): "Efectos de las inversiones de empresas españolas en Latinoamérica", *Revista de Economía Mundial*, Vol. 23, 283-306.
- Sánchez Díez, A. (2002): *La internacionalización de la economía española hacia América Latina: los elementos determinantes en el inicio y consolidación del proceso.* Servicio de Publicaciones de la Universidad de Burgos. Burgos.
- Sánchez Díez, A. Galaso, Reca P. y García de la Cruz, J.M. (2016): "Mergers and Acquisitions carried out by Spanish firms in Latin America: A Network Analysis Study", CEPAL Review, Número. 120.Pág. 51-70
- Seidman, S. (1983): "Network Structure and Minimum Degree". *Social Networks*, 5, 269-287
- Schiavo, S., Reyes, J., y Fagiolo, G. (2010): "International Trade and Financial Integration: A Weighted Network Analysis", *Quantitative Finance*, 10(4), 389-399.
- Schneider, F. y Frey, B. (1985): "Economic and Political Determinants of Foreign Direct Investment", *World Development,* Vol. 13-2, 161-175.
- Stanley, L. (2004): "Acuerdos bilaterales de inversión y demanda ante tribunales internacionales: la experiencia argentina reciente", *serie Desarrollo Productivo*, N° 158 (LC/L.2181-P), CEPAL, Naciones Unidas, Santiago de Chile.
- Tallman, S. (1988): "Home Country Political Risk and Foreign Direct Investment in the United States", *Journal of International Business Studies*, Vol. 19-2, 219–234.
- Trevino, L. (1999): "Market Reform and Foreign Direct Investment in Central and Eastern Europe: A Comparative Assessment", *Proceedings of Decision Sciences Institute, 5th International Conference* (Atenas: New Technologies Publications, *1999),* 2043-2045.
- Tuman, J. P. y Emmert, C. (1999): "Explaining Japanese Foreign Direct Investment in Latin America, 1979-1992", *Social Science Quarterly*, Vol. 80-3, 539-541.
- Uzzi, B. y Spiro, J. (2005): "Collaboration and Creativity: The Small World Problem", *American Journal of Sociology*, Vol. 111-2, 447–504.
- Vicéns, J. (1996): "Introducción a la Modelización con Datos de Panel", Instituto Lawrence R. Klein, Universidad Autónoma de Madrid. Documento 96/3.
- Wasserman, S., y Faust, K. (1994): *Social Network Analysis: Methods and Applications* (Vol. 8). Cambridge university press.
- Watts, D. y Strogatz, S. (1998): "Collective Dynamics of 'Small-World' Networks". *Nature*, vol. 398.
- Zabalo, P. (2012): "América Latina ante las demandas inversor-estado", *Revista de Economía Mundial*, N° 31, Sociedad de Economía Mundial.

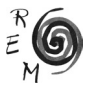

## Anexos

Cuadro 1. Indicadores de centralidad para medir los efectos transvases

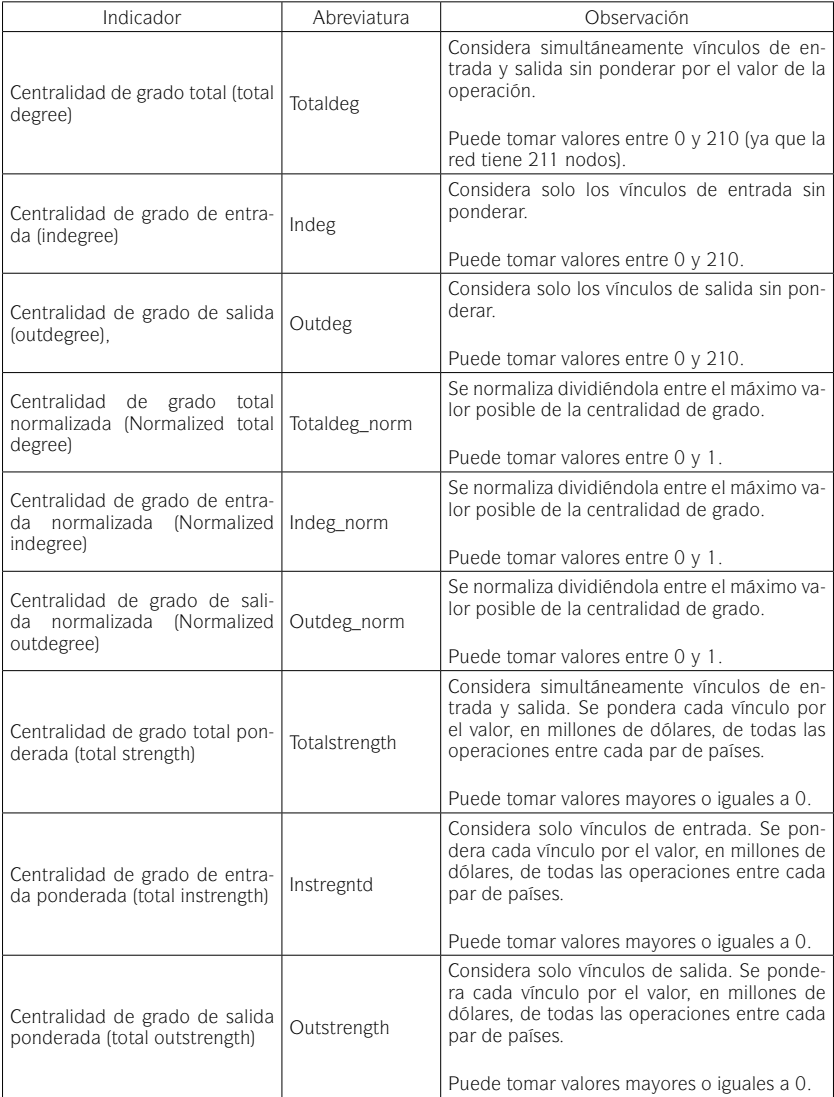

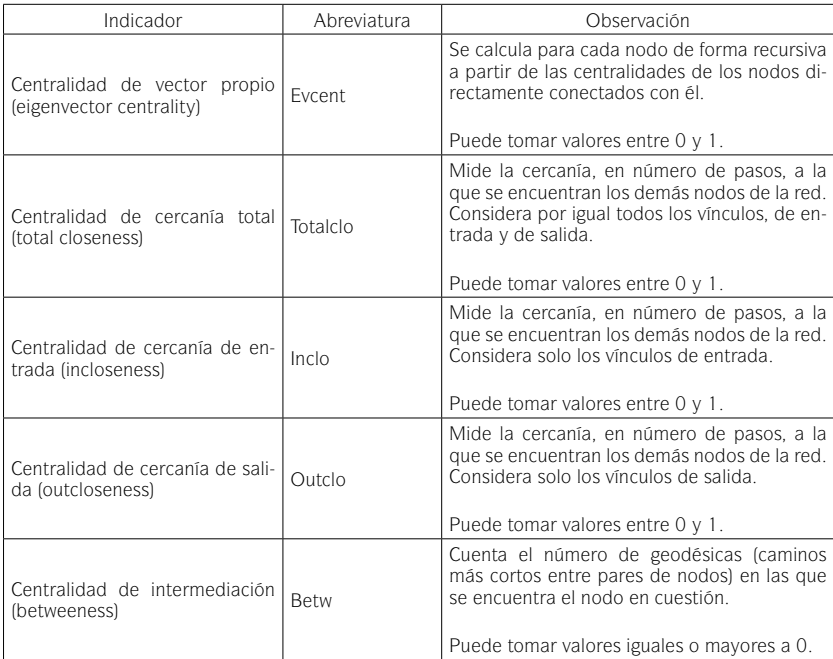

Fuente: Elaboración propia

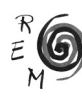

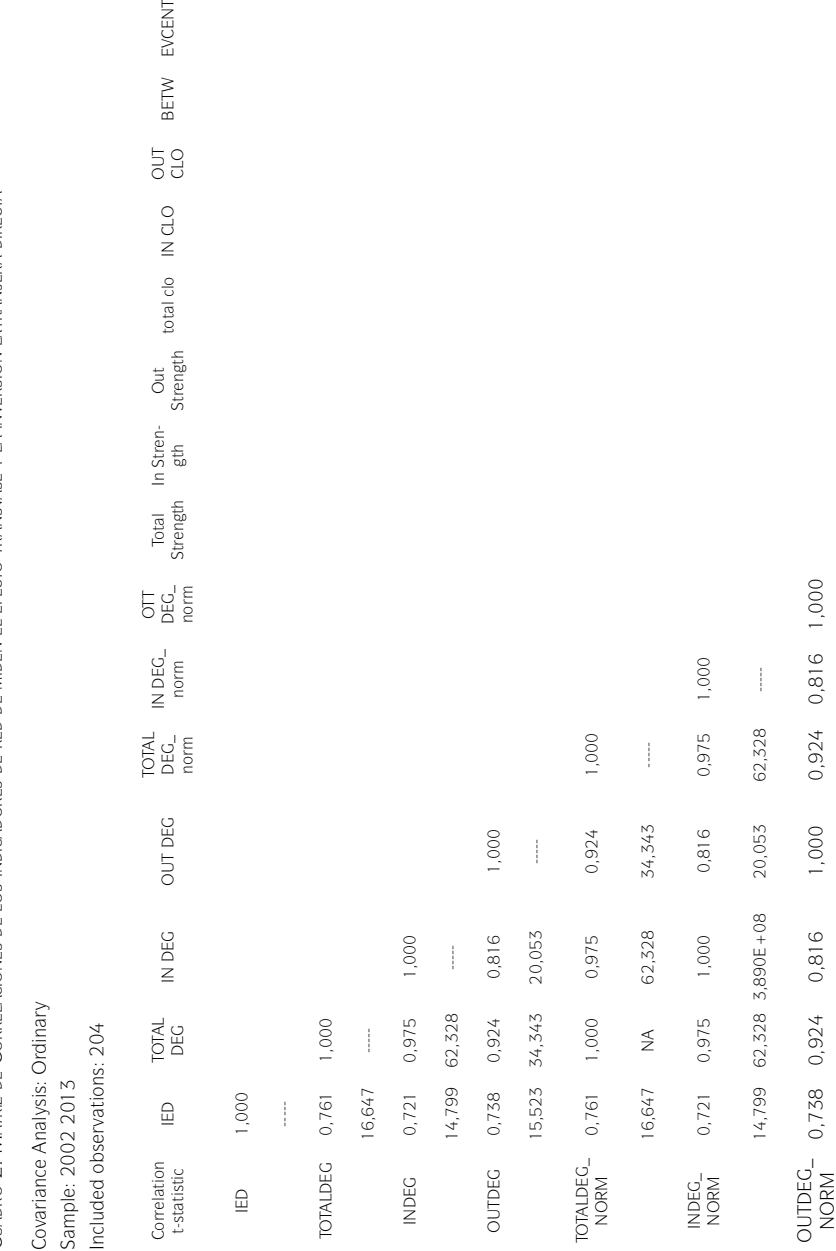

Cuadro 2. Matriz de Correlaciones de los indicadores de red de miden el efecto transvase y la inversión extranjera directa Cuadro 2. Matriz de Correlaciones de los indicadores de red de miden el efecto transvase y la inversión extranjera directa

EVCENT

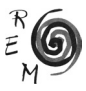

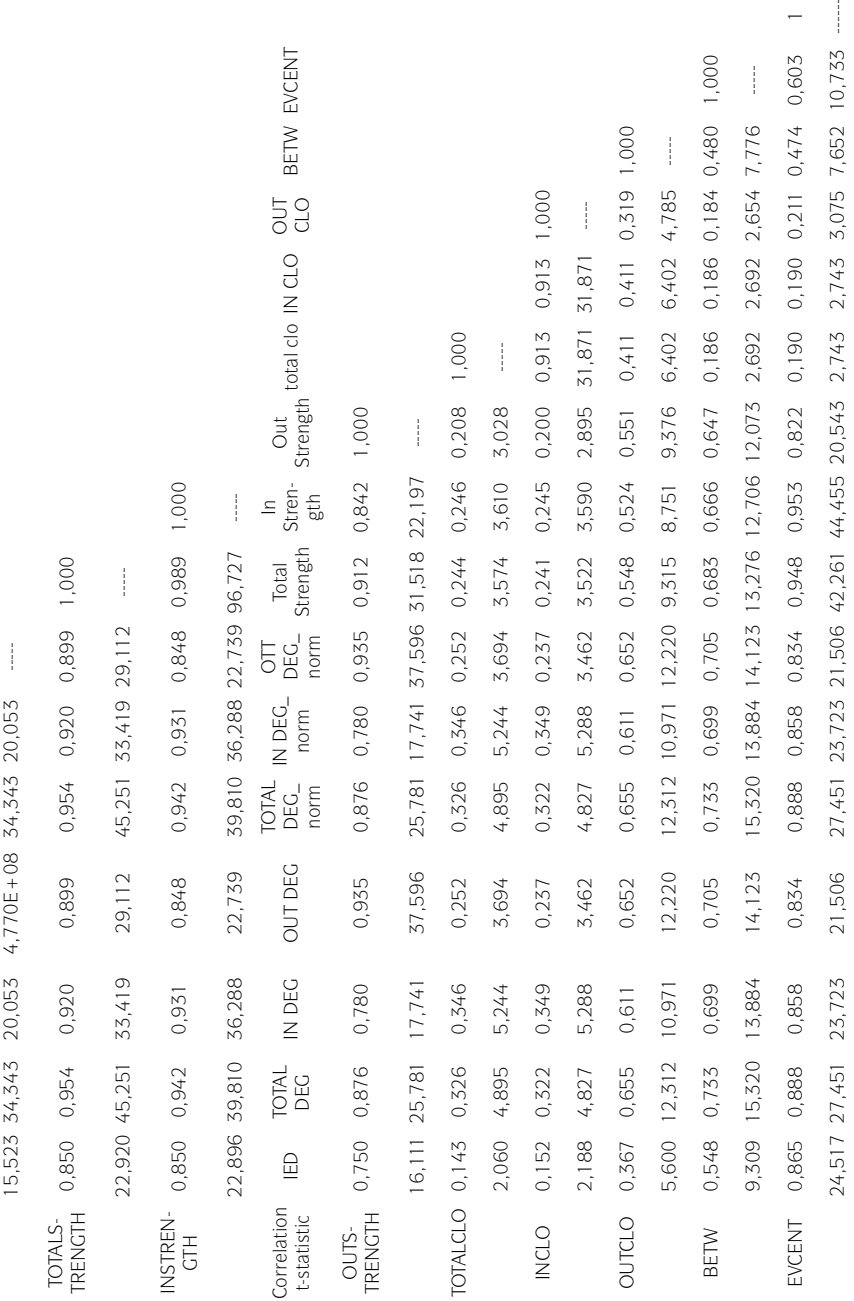

 $\frac{1}{2}$  $\overline{a}$ 

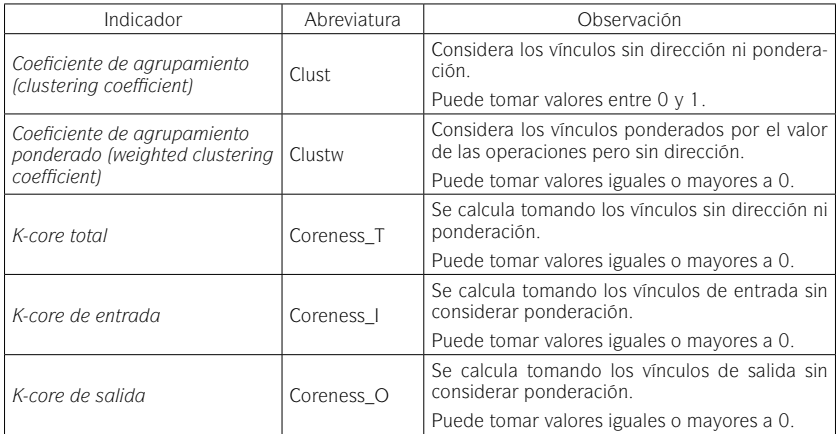

Cuadro3. Indicadores agrupamiento para medir el efecto confianza

Fuente: Elaboración propia

Cuadro 4. Matriz de Correlaciones de los indicadores de red que miden el efecto confianza y la inversión extranjera directa

Covariance Analysis: Ordinary Sample: 2002 2013 Included observations: 204 Correlation t-Statistic | IED CLUST CLUSTW CORENESS\_I CORENESS\_O CORENESS\_T IED 1.000000 ----- CLUST -0.036755 1.000000 -0.522745 ----- CLUSTW 0.092542 0.923239 1.000000 1.320944 34.15105 ----- CORENESS\_I 0.564604 0.225238 0.371582 1.000000 9.722445 3.285664 5.688469 -----CORENESS\_O 0.660638 0.002262 0.159424 0.779717 1.000000 12.50748 0.032152 2.295190 17.69893 ----- CORENESS\_T 0.653943 0.137564 0.301244 0.966900 0.890054 1.000000 12.28518 1.973921 4.490050 53.85861 27.75012 -----

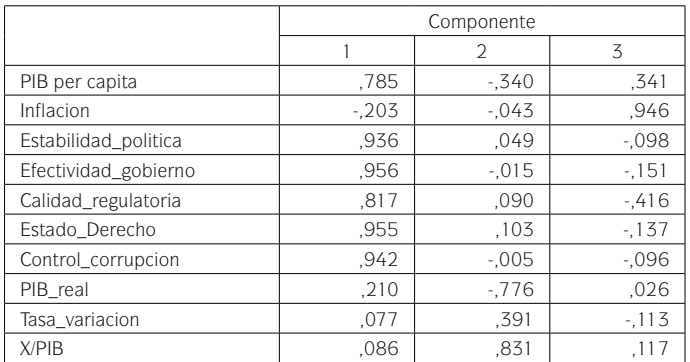

## Cuadro 5. Matriz de componentes rotados

Cuadro 6. Test de Hausman

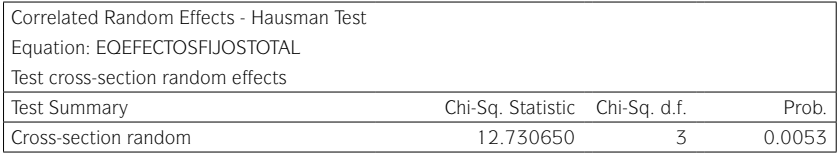

#### Cuadro 7. Estimación del modelo de datos de panel de efectos aleatorios

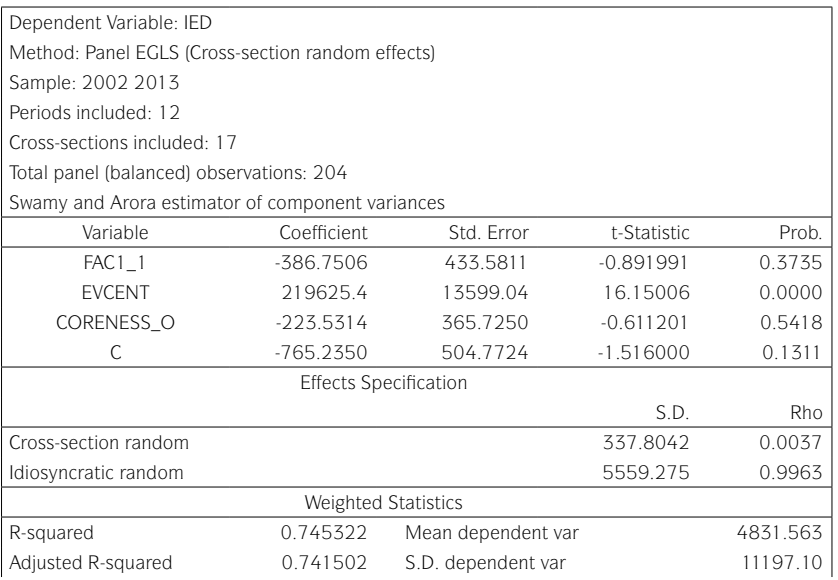

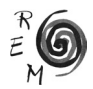

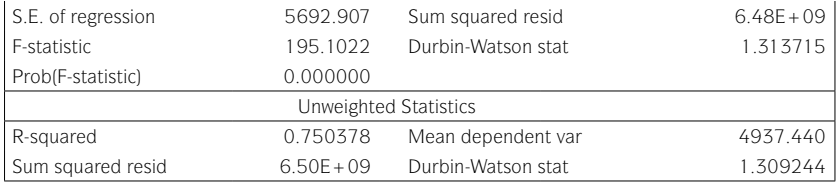

Cuadro 8. Correlación entre la variable del efecto confianza y la variable que recoge los determinantes tradicionales de la IED

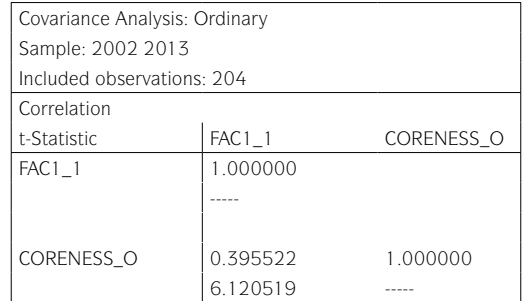

Cuadro 9. Test de efectos fijos para los grupos de países A

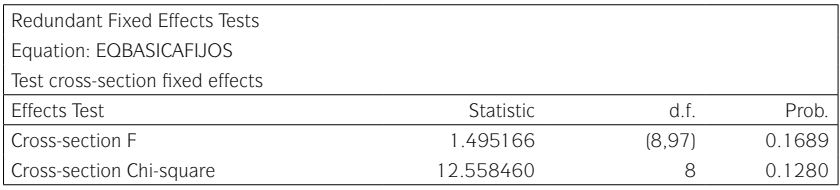

Cuadro 10. Test de efectos fijos para los grupos de países B

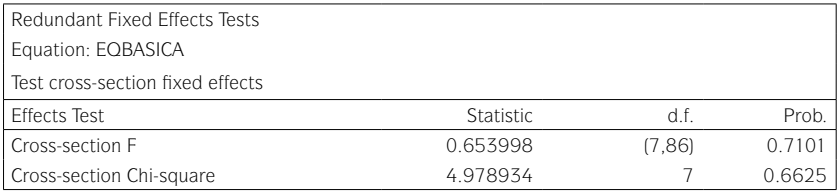